## **2001.5.2 I** ( **4** 回「クロス表分析の基礎」

# (row) (column) (cell) (marginal frequency) (row percent) (column percent)

 $\mathbf 1$ 

#### $\overline{2}$

#### $\overline{\mathbf{3}}$

 $\overline{\mathcal{A}}$ 質的変数 **(**名義尺度**)** 同士の関連

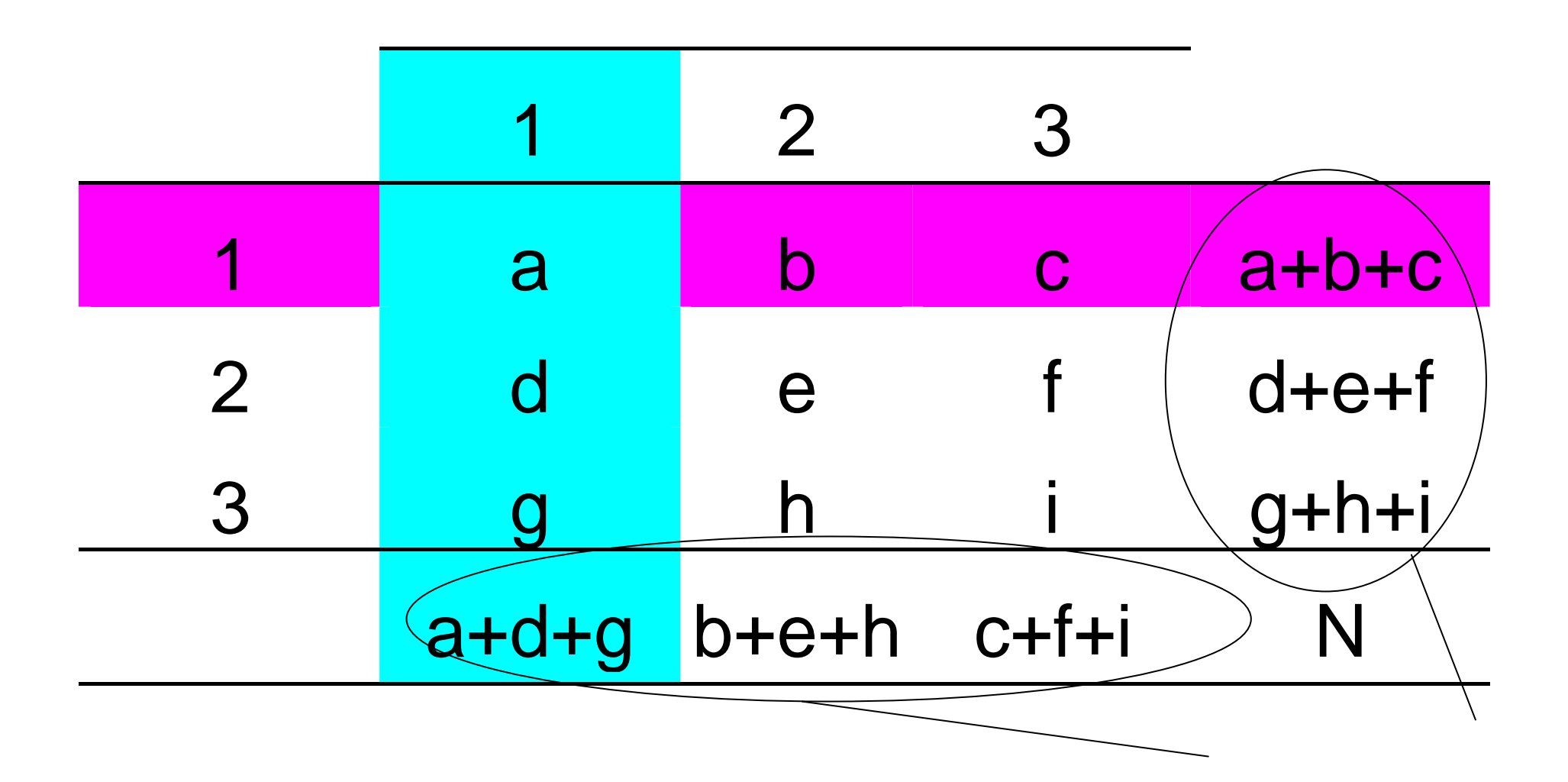

## Crosstabs

 $\times$ 

 $6$ 

センテージ (行・列) を追加

 $\overline{7}$ 

### SPSS Excel

性別×適当な変数でクロス表作成、

――――――――― 9 ―――――――――